# MapQuery

Volker Mische

<span id="page-0-0"></span>WhereCampEU April 28/29 2012 Amsterdam

#### About me

- Volker Mische (vmx), volker.mische@gmail.com, @vmische
- Open source developer (Erlang, JavaScript)
- Creator of GeoCouch
- <span id="page-1-0"></span>■ Core developer of MapQuery

# What is MapQuery?

- OpenLayers combined with jQuery
- Sibling of GeoExt

<span id="page-2-0"></span>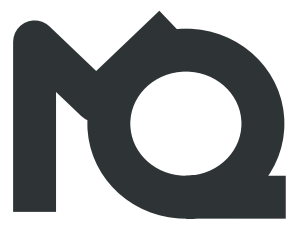

# Why MapQuery?

- Native jQuery events
- Simpler API
- Experiment with API  $\mathbb{R}^n$
- Direct access to  $\sim$ OpenLayers still possible

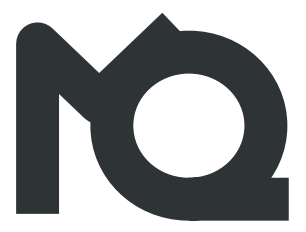

# Goals of MapQuery

- Make common things easy
- **UI diversity**
- I Join the efforts of developers that try to combine OpenLayers with jQuery

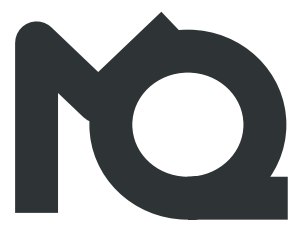

```
1 var map = $('#map')
```

```
1 var map = $('#map').mapQuery({
\overline{\phantom{0}}3
4
5
6
```
7 });

```
1 var map = $('#map').mapQuery({
2 layers:[{type:'osm'}]
3
4
5
6
7 });
```

```
1 var map = $('#map').mapQuery({
2 layers:[{type:'osm'}]
3 center: {
4
5
6 }
7 });
```

```
1 var map = $('#map').mapQuery({
2 layers:[{type:'osm'}]
3 center: {
4 position: [12.25, 51.83],
5
6 }
7 });
```

```
1 var map = $('#map').mapQuery({
2 layers:[{type:'osm'}]
3 center: {
4 position: [12.25, 51.83],
5 zoom: 12
6 }
7 });
```
1 **var** mq = map.data('mapQuery');

```
1 var mq = map.data('mapQuery');
```
2 mq.bind(

3

4 });

```
1 var mq = map.data('mapQuery');
```
2 mq.bind('addlayer'

3

```
4 });
```

```
1 var mq = map.data('mapQuery');
```

```
2 mq.bind('addlayer', function(evt, layer) {
```
3

```
4 });
```

```
1 var mq = map.data('mapQuery');
```

```
2 mq.bind('addlayer', function(evt, layer) {
```

```
3 layer.opacity(0.5);
```

```
4 });
```

```
1 var mq = map.data('mapQuery');
2 mq.bind(, function(evt, layer) {
3 layer.opacity(0.5);
4 });
5 mq.bind('featureselected'
6
```
});

```
1 var mq = map.data('mapQuery');
2 mq.bind(, function(evt, layer) {
3 layer.opacity(0.5);
4 });
5 mq.bind('featureselected', function(evt, layer,
6
7 });
```

```
1 var mq = map.data('mapQuery');
```

```
2 mq.bind(, function(evt, layer) {
```

```
3 layer.opacity(0.5);
```

```
4 });
```

```
5 mq.bind('featureselected', function(evt, layer,
     feature) {
```

```
6
```
});

```
1 var mq = map.data('mapQuery');
```

```
2 mq.bind(, function(evt, layer) {
```

```
3 layer.opacity(0.5);
```

```
4 });
```
- mq.bind('featureselected', **function**(evt, layer, feature) {
- feature.remove();
- });

1 **var** mq = map.data('mapQuery');

- 1 **var** mq = map.data('mapQuery');
- 2 **var** layers = mq.layers();

- 1 **var** mq = map.data('mapQuery');
- 2 **var** layers = mq.layers();
- 3 mq.layers(

```
1 var mq = map.data('mapQuery');
2 var layers = mq.layers();
3 mq.layers({
4
5
```
});

```
1 var mq = map.data('mapQuery');
```

```
2 var layers = mq.layers();
```

```
3 mq.layers({
```

```
4 type: 'GeoJSON',
```

```
5 url: 'data/amsterdam.json'
```

```
6 });
```

```
1 var mq = map.data('mapQuery');
```

```
2 var layers = mq.layers();
```

```
3 mq.layers({
```
- type: 'GeoJSON',
- url: 'data/amsterdam.json'
- });

```
7 // Same with features
```

```
1 var mq = map.data('mapQuery');
```

```
2 var layers = mq.layers();
```

```
3 mq.layers({
```
- type: 'GeoJSON',
- url: 'data/amsterdam.json'
- });
- // Same with features
- layers.features();

1 \$('.zoom');

1 \$('.zoom').mqZoomButtons();

#### 1 \$('.zoom').mqZoomButtons({map: map});

- 1 \$('.zoom').mqZoomButtons({map: map});
- 2 \$('#featureinfo')

```
1 $('.zoom').mqZoomButtons({map: map});
```

```
2 $('#featureinfo').mqFeatureInfo({
```

```
3
4
5
```

```
6
```

```
7 });
```

```
1 $('.zoom').mqZoomButtons({map: map});
2 $('#featureinfo').mqFeatureInfo({
3 map: $('#map'),
4
5
6
7 });
```

```
1 $('.zoom').mqZoomButtons({map: map});
```

```
2 $('#featureinfo').mqFeatureInfo({
```

```
3 map: $('#map'),
```

```
4 contents:
```

```
5
```

```
6
```

```
7 });
```

```
1 $('.zoom').mqZoomButtons({map: map});
```

```
2 $('#featureinfo').mqFeatureInfo({
```

```
3 map: $('#map'),
```

```
4 contents: function(feature) {
```

```
6 }
```
});

```
1 $('.zoom').mqZoomButtons({map: map});
```

```
2 $('#featureinfo').mqFeatureInfo({
```

```
3 map: $('#map'),
```

```
4 contents: function(feature) {
```

```
5 return '<p>'+feature.properties.NAME+'</p>';
```

```
6 }
```

```
7 });
```
#### License

# MIT

# Thanks!

#### Get in touch with me

- Website: <http://vmx.cx/>
- Github: <https://github.com/vmx/>
- IRC: vmx @ freenode
- Email: volker.mische@gmail.com
- Jabber: volker@vmx.cx
- <span id="page-38-0"></span>**Twitter: @vmische**